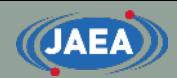

# How to read and modify XSDIR file

#### Japan Atomic Energy Agency (JAEA) Kenichi TADA

tada.kenichi@jaea.go.jp

**1**

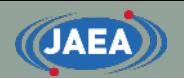

#### **Contents**

- Overview of XSDIR file
- Data in XSDIR file
- Modification of XSDIR file when user add new ACE file
- Automated XSDIR generation tool

# What is **XSDIR** file?

#### • XSDIR: Information list of ACE files

- XSDIR contains information, *e.g.*, nuclide/material ID, path of ACE file, and numbers of data, to handle ACE file.
- Nuclear calculation codes, *e.g.*, MCNP and PHITS, required nuclide ID and material ID for their input files.
	- For example, 1001.50c for H-001, 92235.10c for U-235, and lwtr.10t for HinH2O.

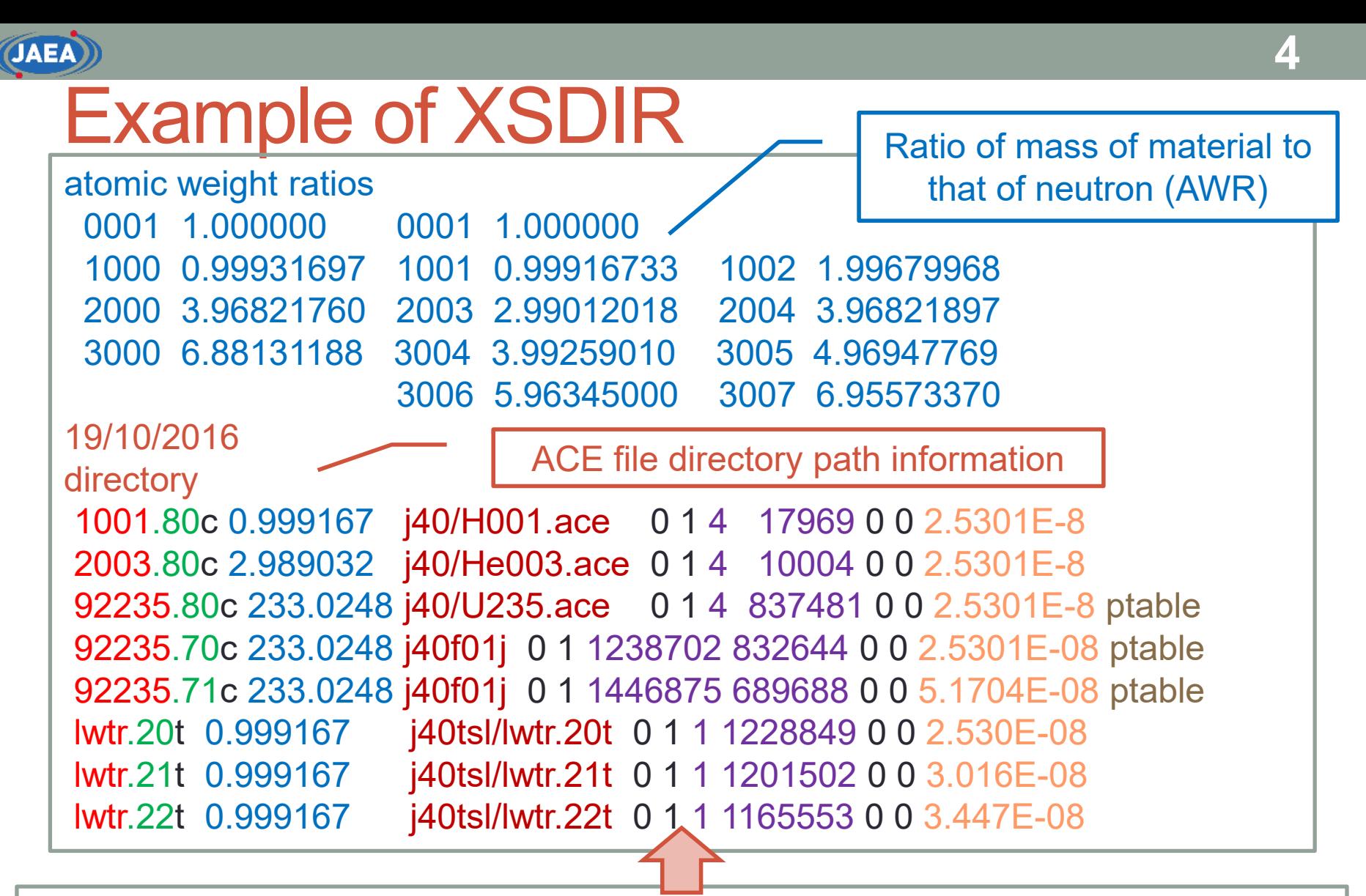

nuclide/material ID, .suffix number, ACE data class, AWR, File name and path, 0, 1, Data position (Start data position/Total data number), 0, 0, Temperature [MeV], Use probability table

Ref.:"MCNP USER'S MANUAL Code Version 6.2," LA-UR-17-29981

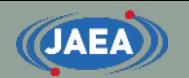

#### Features of XSDIR

- XSDIR contains several temperature data and several library data with one file.
	- Transport codes distinguish these different data by suffix number.
		- Available suffix number:  $.00 \sim .99$
	- The last character of nuclide/material name means ACE data class.
		- c: continuous-energy neutron data, t: thermal scattering law data

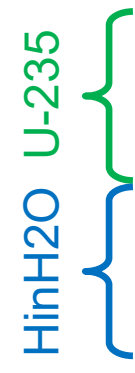

92235.80c 233.0248 j40/U235.ace 0 1 1 837481 0 0 2.5301E-8 ptable 92235.70c 233.0248 j40f01j 0 1 1238702 832644 0 0 2.5301E-08 ptable 92235.71c 233.0248 j40f01j 0 1 1446875 689688 0 0 5.1704E-08 ptable lwtr.20t 0.999167 j40tsl/lwtr.20t 0 1 1 1228849 0 0 2.530E-08 lwtr.21t 0.999167 j40tsl/lwtr.21t 0 1 1 1201502 0 0 3.016E-08 lwtr.22t 0.999167 j40tsl/lwtr.22t 0 1 1 1165553 0 0 3.447E-08

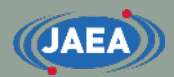

#### ACE data class list

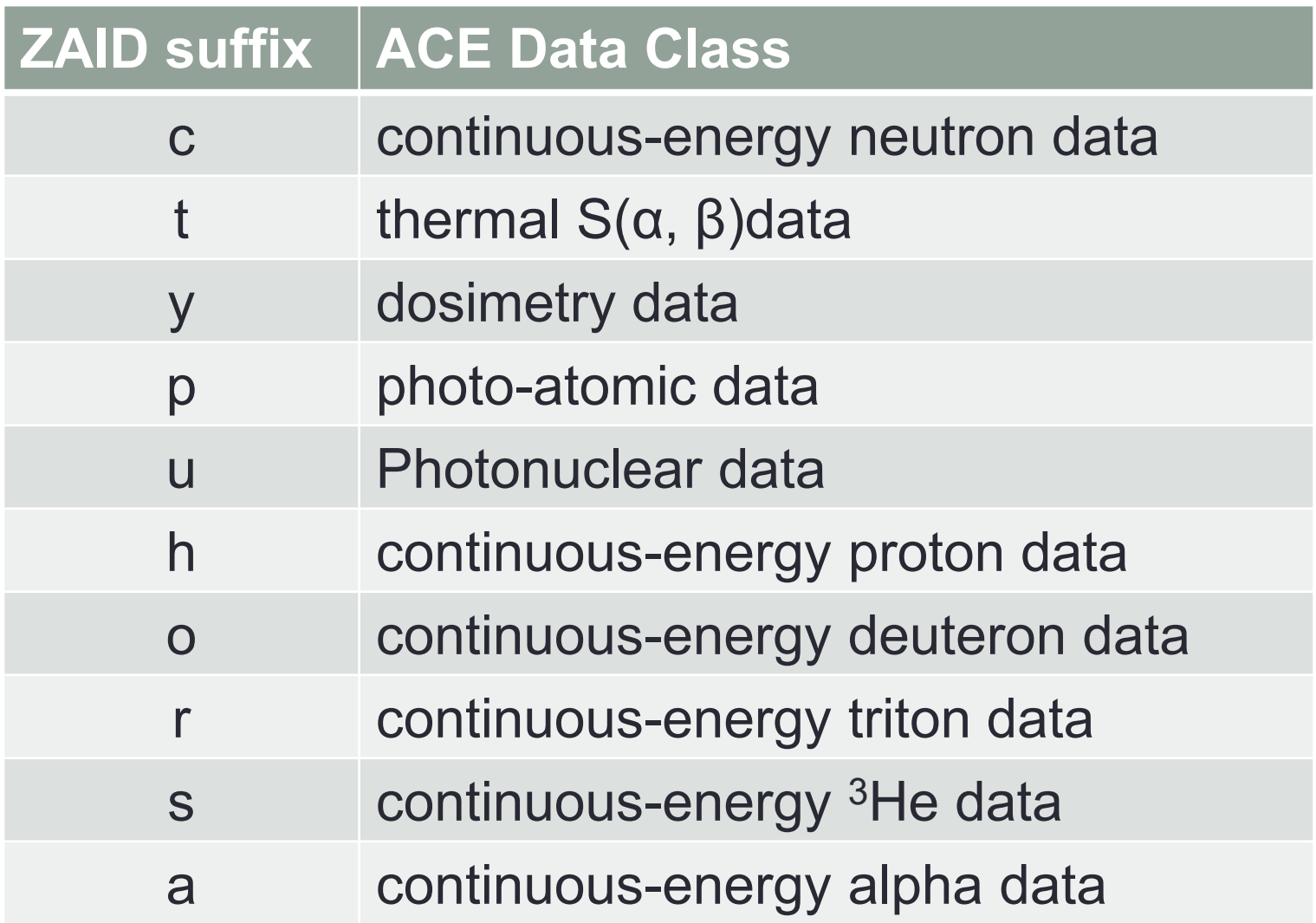

Ref.: "The NJOY Nuclear Data Processing System, Version 2016," LA-UR-17-20093.

#### Notes on Nuclide/Material name (1/2)

- Suffix number **must be different** if user adds other ACE file to a XSDIR file.
	- Suffix number depends on ACE file generator.
	- Transport code user has to read the ACE file manual and check the suffix number.

Transport code reads first 92235.80c data if identical suffix number is found.

92235**.80**c 233.0248 j40/U235.ace 0 1 1 837481 0 0 2.5301E-8 ptable 92235**.80**c 233.0248 j40f01j 0 1 1238702 832644 0 0 2.5301E-08 ptable 92235**.80**c 233.0248 j40f01j 0 1 1446875 689688 0 0 5.1704E-08 ptable

Transport code cannot read these ACE files

## Notes on Nuclide/Material name (2/2)

- Transport codes do not need suffix number in their input file.
	- With suffix number: 92235.80c, lwtr.20t, …
		- Transport code checks suffix number in XSDIR file and reads corresponding nuclide/material data.
	- Without suffix number: 92235, lwtr, …
		- Transport code does not check suffix number and read first nuclide/material data.
		- User has to check whether this nuclide/material data is chosen temperature and evaluated data library or not.

Transport code reads 92235.80c if user sets 92235 (without suffix number).

92235.80c 233.0248 j40/U235.ace 0 1 1 837481 0 0 2.5301E-8 ptable 92235.70c 233.0248 j40f01j 0 1 1238702 832644 0 0 2.5301E-08 ptable 92235.71c 233.0248 j40f01j 0 1 1446875 689688 0 0 5.1704E-08 ptable

#### How to modify nuclide/material name?

- Transport code users sometimes wants to modify material name and suffix number.
	- Suffix number is overlapped.
	- Material name of transport code is different to that of ACE file.
- User only modifies XSDIR file and first line of ACE file
	- Number of characters in each data **must not be changed**.
		- User has to add blank character if number of characters is changed.
		- "HinH2O.20t" -> "lwtr.20t " (Add two blank characters)

lwtr.20t 0.999167 2.5300e-08 20161017 01 h in h2o from JENDL-4 mat 125 1001 0 0 0 0 0 0 0 92235.71c 233.024800 5.1704e-08 20171005 U235 from JENDL-4 mat9228 0 0 0 0 0 0 0 0 92235.71c 233.0248 j40f01j 0 1 1446875 689688 0 0 5.1704E-08 ptable lwtr.20t 0.999167 j40tsl/lwtr.20t 0 1 1 1228849 0 0 2.530E-08 1st-3rd lines of ACE files XSDIR file

#### Data in XSDIR file

- XSDIR has two data region, *i.e.*, "atomic weight ratios" and "directory".
- Atomic weight ratios (AWR)
	- List of ratio of mass of material to that of neutron
	- LANL provides atomic weight ratios list
		- <https://nucleardata.lanl.gov/ACE/install.html#AWR>
	- Released XSDIR files are also useful to make AWR list.
- Directory
	- ACE file directory path information
		- Nuclide/material name, file path, …

nuclide/material ID, .suffix number, ACE data class, AWR, File name and path, 0, 1, Data position (Start data position/Total data number), 0, 0, Temperature [MeV], Use probability table

#### ACE file directory path information

- ACE file directory path information consists of 11 data.
	- (1) Nuclide/material name (Maximum: 10 characters)
	- (2) Atomic weight ratio (AWR)
	- (3) File name (Maximum: 60 characters)
	- (4) Directory path (Maximum: 70 characters)
	- (5) ACE file mode (1: ASCII, 2: binary)
	- (6) Start line number of ACE file
	- (7) Total data number of ACE file
	- (8), (9) Used for binary mode
	- (10) Temperature [MeV]
	- (11) Whether probability table is contained or not.

92235.70c 233.0248 j40f01j 0 1 1238702 832644 0 0 2.5301E-08 ptable

 $\cdot$  (1), (2), and (5)-(11) are output in a XSDIR file which is generated with ACE file generation.

• Data that need to be modified: (1), (3), and (4).

#### Notes on XSDIR modification

- Maximum number of characters per line: **80**
	- Please add "**+**" at the end of line and write next line if number of characters is larger than 80.
	- Number of characters per line including "**+**" must be less than 80.

92235.80c 233.0248 j40/rev1/U235.ace 0 1 1 837481 0 0 2.5301E-8 **+** ptable

- Relative path from XSDIR file is directory path/file name"
- "File name" is only available when directory path is "**0**"
	- "j40/rev1/U235.ace" is relative path from XSDIR file.

#### Addition of ACE file information

- Nuclear data processing code automatically generates XSDIR file when user generates ACE file.
	- "ace\_dif\_file\_name" for FRENDY (default is "~.ace.dir")
	- "tapeXX" for NJOY (set in ndir in ACER card 1)
- User has to add the data of generated XSDIR to combined XSDIR file.
	- Combined XSDIR file: Used for transport calculations
	- Suffix number **must not be overlapped**.
	- Material name, *e.g.*, lwtr, **must be identical to input file** of transport code.
	- Modify filename and route
	- Number of characters per line must be less than 80.
		- Add "**+**" at the end of line and write next line if number of characters is larger than 80.

#### [Examples of automatically generated XSDIR file using FRENDY and NJOY]

92235.80c 233.048 filename route 1 1 837481 0 0 2.585E-8 ptable lwtr.20t 0.999167 filename route 1 1 2431237 0 0 2.585E-8

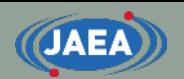

#### Example of addition of ACE file information

[Examples of automatically generated XSDIR file using FRENDY and NJOY]

92235.**80c** 233.048 **filename route** 1 1 837481 0 0 2.585E-8 ptable lwtr.**20t** 0.999167 **filename route** 1 1 2431237 0 0 2.585E-8

[Example of addition of ACE file information]

characters is larger than 80.

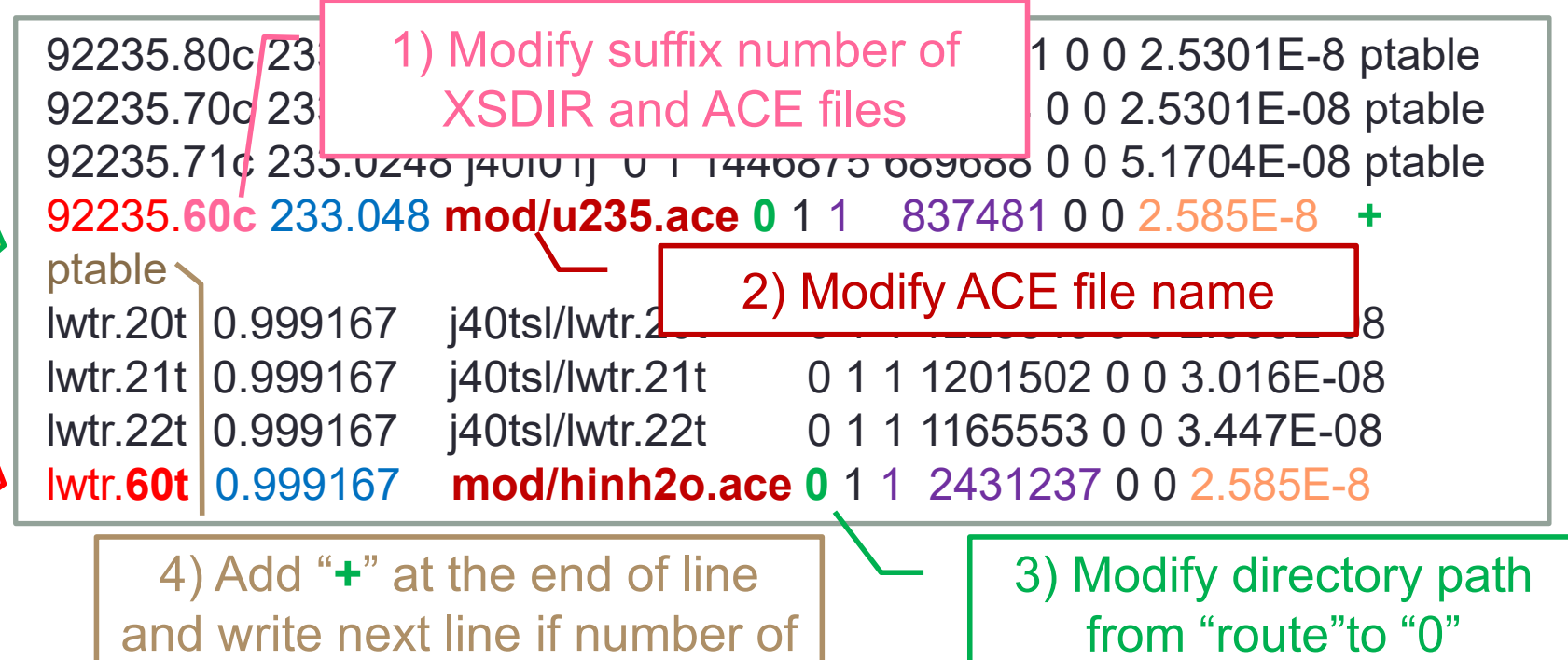

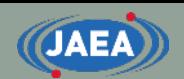

## Automated XSDIR generation tool

- FRENDY prepares the tool to generate XSDIR file.
	- This tool automatically collect ACE files and modify XSDIR file.
	- tools/make\_xsdir\_list

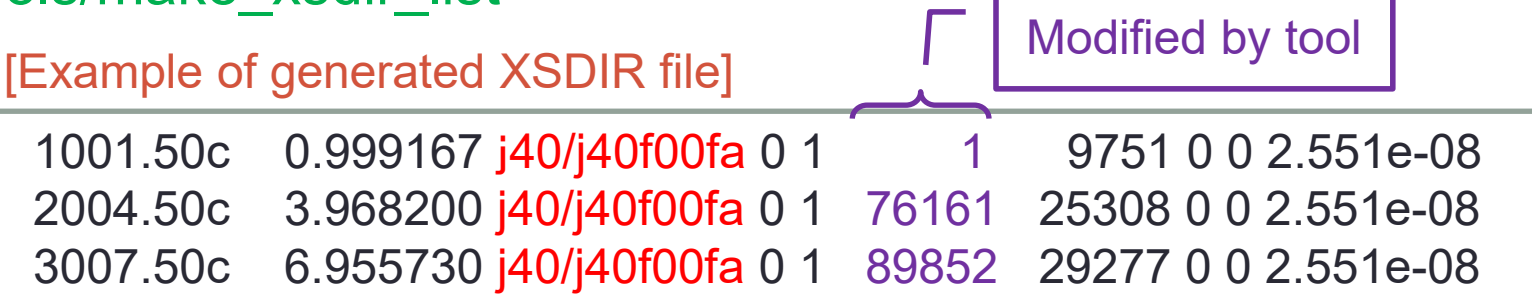

- Input of collection tools (See tools/README\_tools)
	- Type of ACE data file
		- 1: neutron, 2: Thermal scattering law (TSL) data, 3: dosimetry data

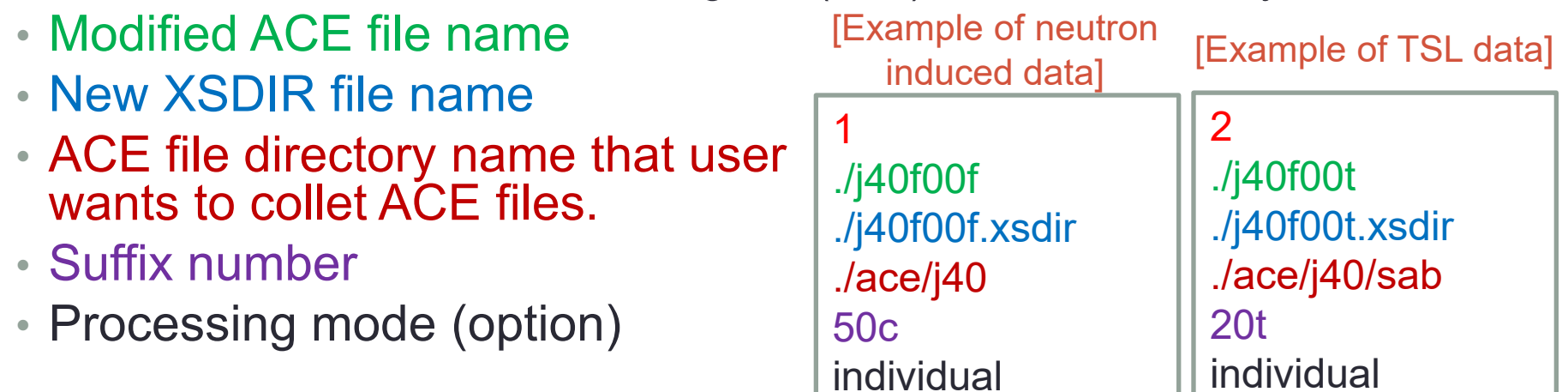

#### Improvement of XSDIR generation tool (1/2)

- XSDIR generation tool is improved in FRENDY Ver.2.
- The old version combined multiple ACE files in to one.
	- The new version can generate XSDIR file without combination of ACE files.

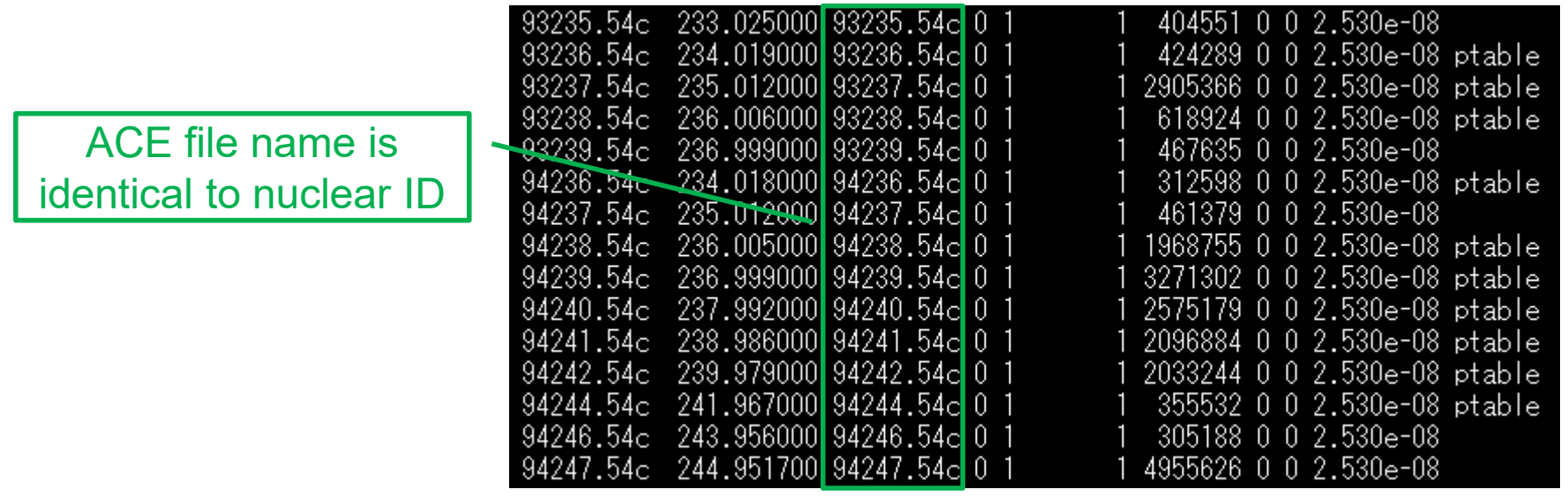

#### Improvement of XSDIR generation tool (2/2)

- Automatically generation of atomic weight ratios (AWR) data at the top of the XSDIR file.
	- AWR values of natural materials e.g., 1000 and 2000, are obtained from XSDIR of ENDF/B-VIII.0.
		- Number of significant digits of this tool is smaller than that of ENDF/B-VIII.0. (12 -> 9) AWR in ACE file

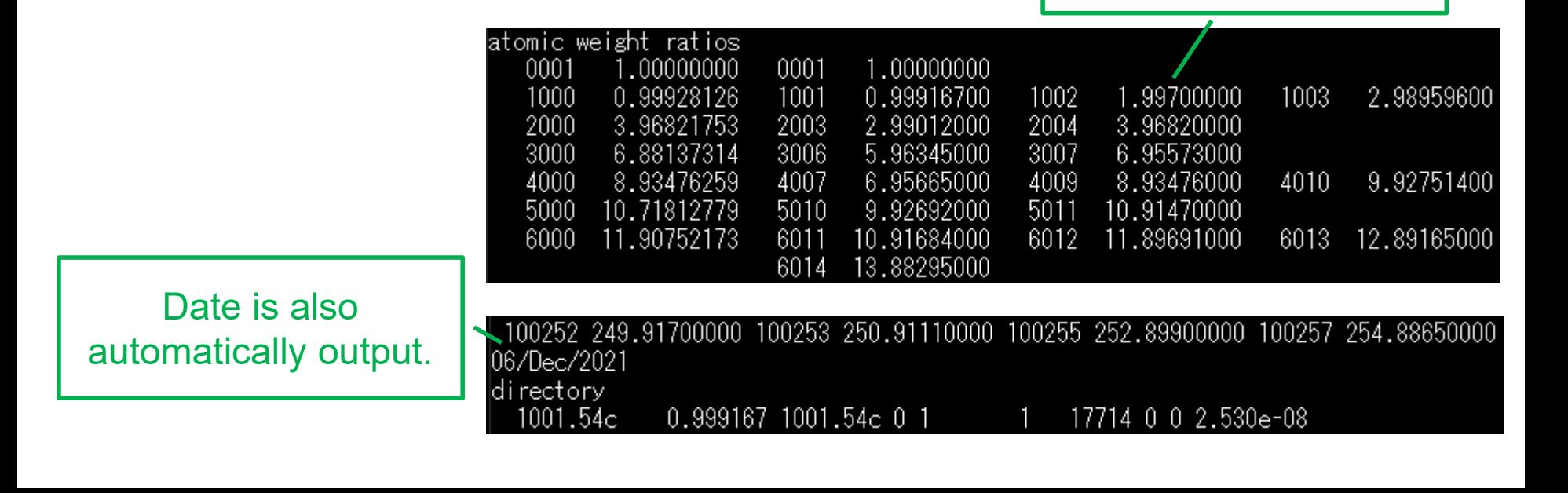